# Dynamic Cownscale by By **RCA**

David Ramos Collada

Project 10: "Formación en generación de escenarios regionalizados de cambio climático mediante modelos regionales de clima"

Juan Carlos Sánchez Perrino

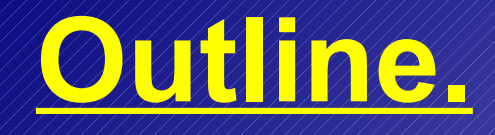

- **Main objectives.**
- Dynamic downscalling
- RCA 3.5 Regional Circulation Model.
- **Previous work.**
- Post-process.
- **Pirst results.**
- Brief conclutions.
- **On going work.**

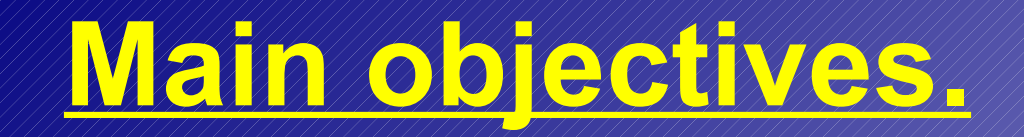

- Project 10 is a part of a bigger AEMET project enshrined in a plan developed in colaboration with "Puertos del Estado".
- Objective: "to prepare the appropiate developments and to do climatic integrations" completed "by oceanic simulations"

#### **Dynamic downscalling.**

- A set of useful techniques, processes and scripts for increasing the resolution into global data and getting more details.  $\rightarrow$  to do: climatic regionalization.
- Objective: Increasing the resolution and adding lost effects or events to the results. Lost effects and events could be shown by using a smaller grid.
- Method: Regional Circulation Model (RCM) + Boundary conditions from global data (reanalysis and GCMs). Model equations + physical parametrizations (non-linear effects and unseen effects and events).

# **RCA 3.5 Regional Circulation Model.**

- $\blacktriangleright$  RCM: model equations + parametrizations.
- RCA 3.5 (Swedish Meteorological and Hydrological Institute, SMHI).
- Characteristics: Primitive equations scheme. Hydrostatic model. Eulerian advection scheme.
- Parametrization squeme mainly based on HIRLAM.

# **RCA 3.5 Regional Circulation Model.**

- **EXECUTE 20 Resolution of integrations: 0.22°.**
- **Area of integration: Mediterran sea, Europe and** Magreb (Longitude [-21.96, 42.5], latitude [22.5, 50]).
- Grid: NLON=294, NLAT=126.
- Integration in ECMWF-c1a. Paralel numerical integration.
- Boundary conditions: ERA-Interim (1989-2010), 0.5º. ERA40 (1960-2000), 0.75º. ECHAM5. HadCM3.
- Other external conditions: climatic data provided by HIRLAM and orographic data.

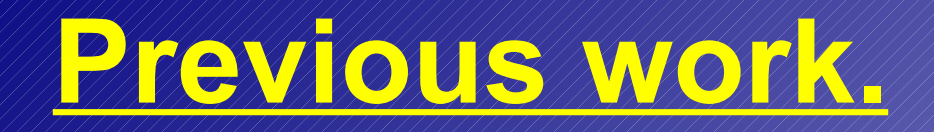

- Preparing, installing and compiling RCA 3.5 on ECMWF-c1a.
- Running integrations. ERA-Interim (with flag -DHIRLAM [1989-2010], without flag -DHIRLAM [1979-2010]). ERA40 (1960-2000).
- **Preparing post-process package.**

#### **Post-process.**

- Script package provided by Rossby center.
- Adapted and copied into ozonosfera and ECMWF-c1a.
- First part: data manipullation and maximum/minimum value control by CDO.
- Second part: Graphic package, using Matlab.
- Analysis posibilities: daily mean, daily max/min, monthly mean, monthly max/min, multi-year monthly mean, seasonal (a decade) mean, yearly mean, multiyear monthly mean values of monthly min/max, multiyear monthly min/max values of monthly min/max and cycle wind values calculation.

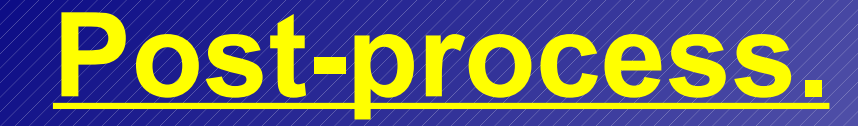

- Analysis posibilities: comparison and evaluation data. Reanalysis and GCMs data.
- Analysis posibilities: regional annual cycles and time series calculation and plot.

- First comparison: ERA-Interim integrations with (1989- 2010) and without (1989-2009) -DHIRLAM flag.
- Variables: sst (var11) mean, max/min; ts mean, max/min; short and long wave net surface radiation; short and long wave downwards surface radiation; sensible heat flux; latent heat flux; total evaporation; 500 hPa geopotential.

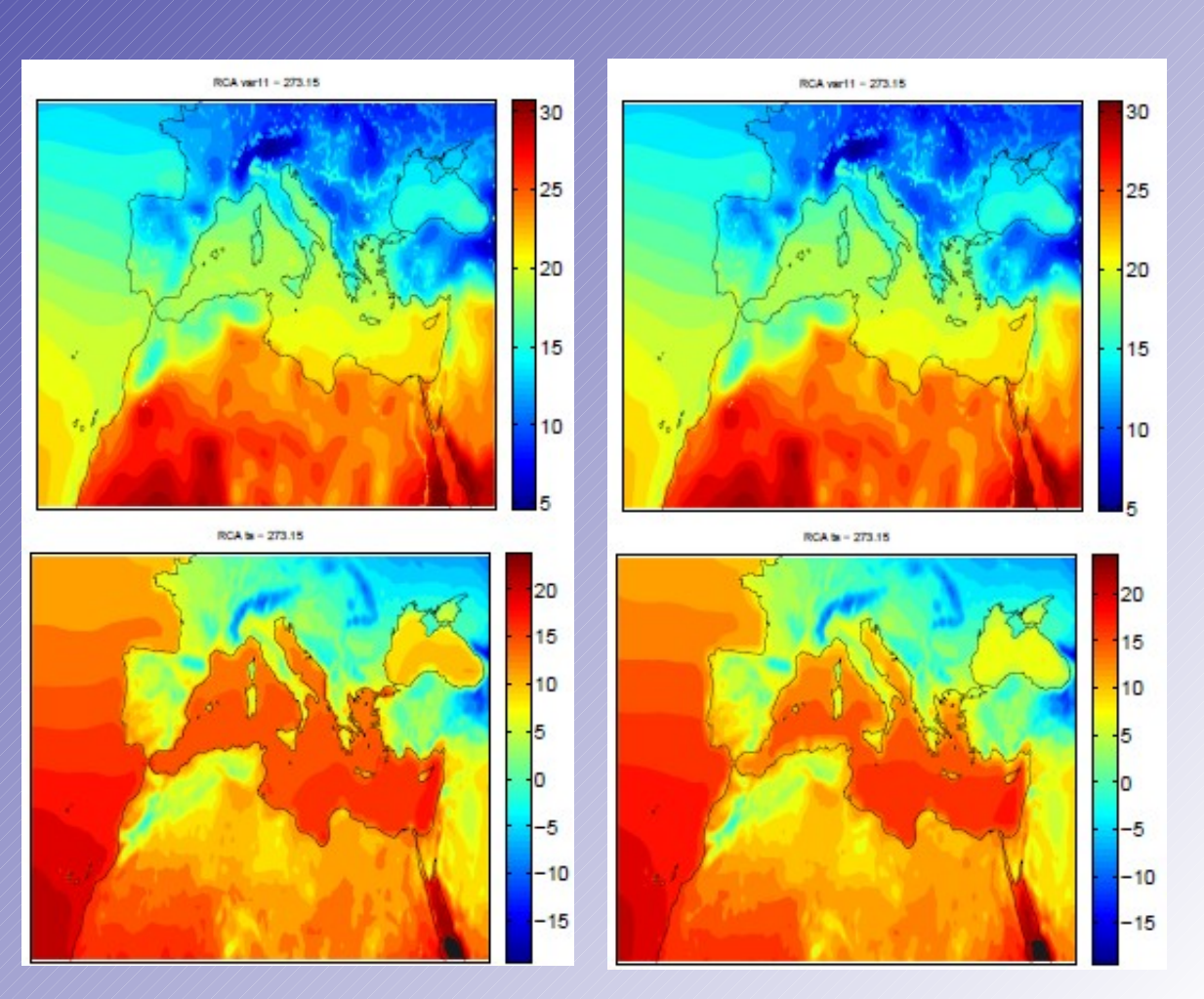

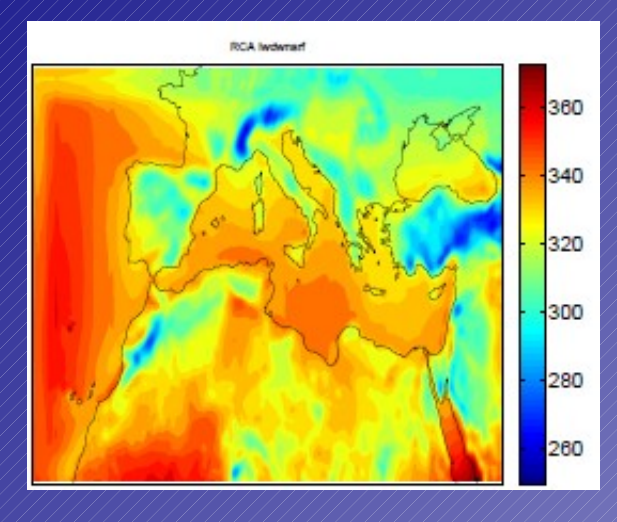

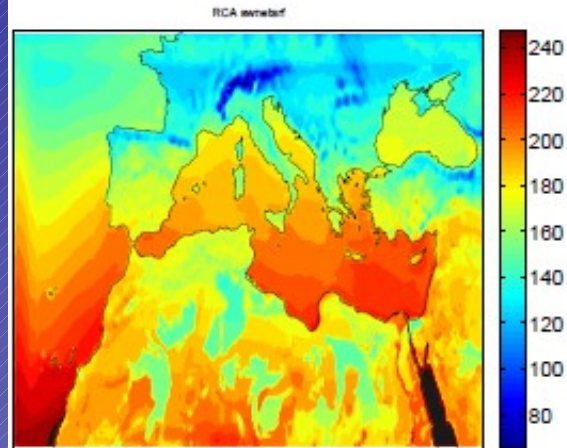

**RCA hmeter!** 

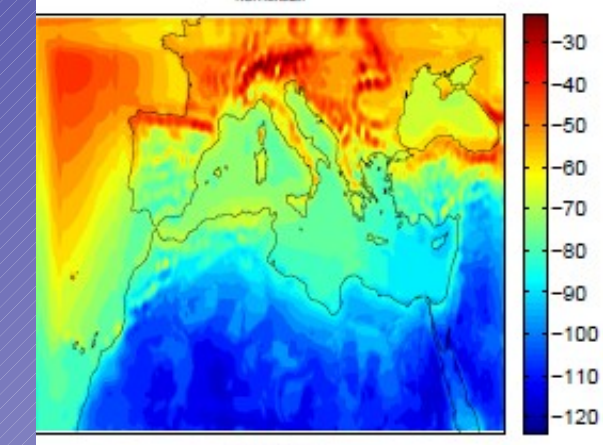

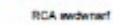

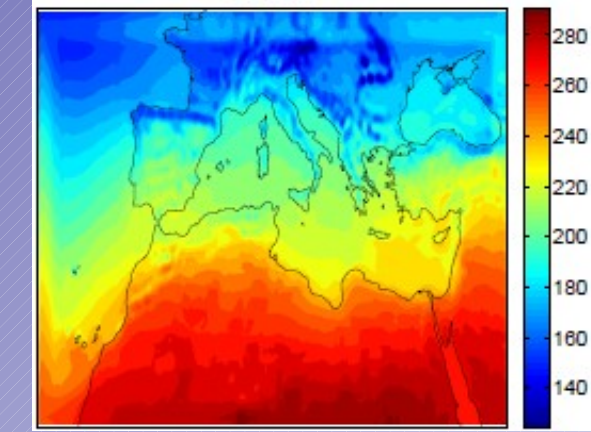

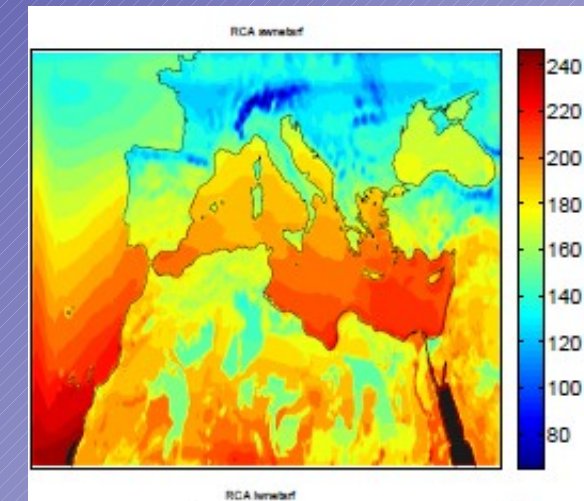

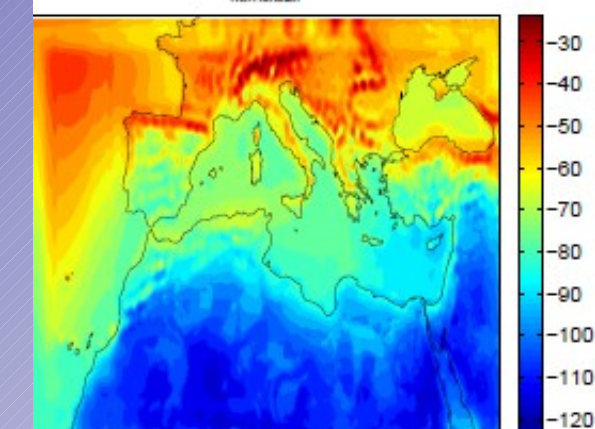

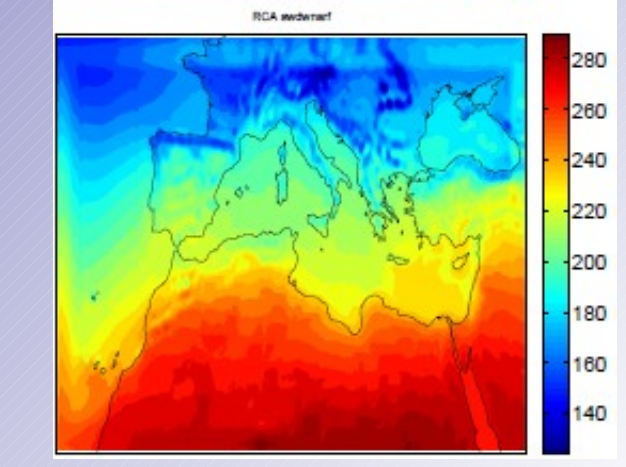

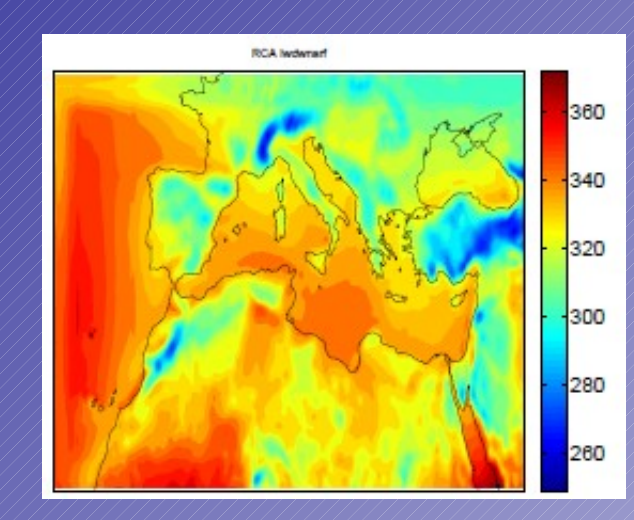

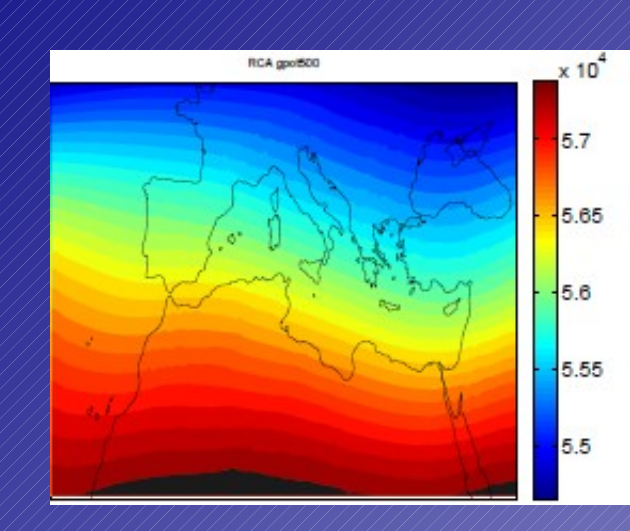

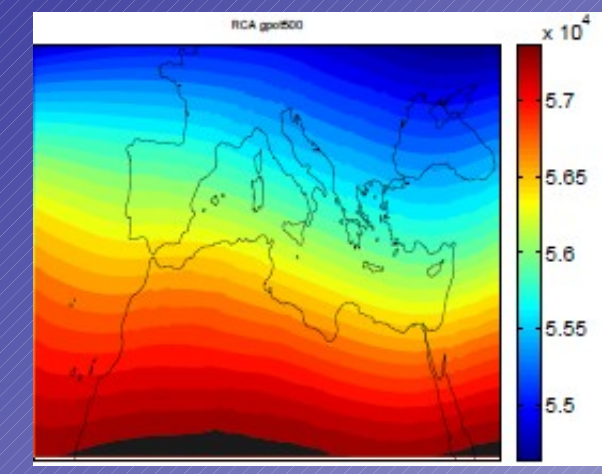

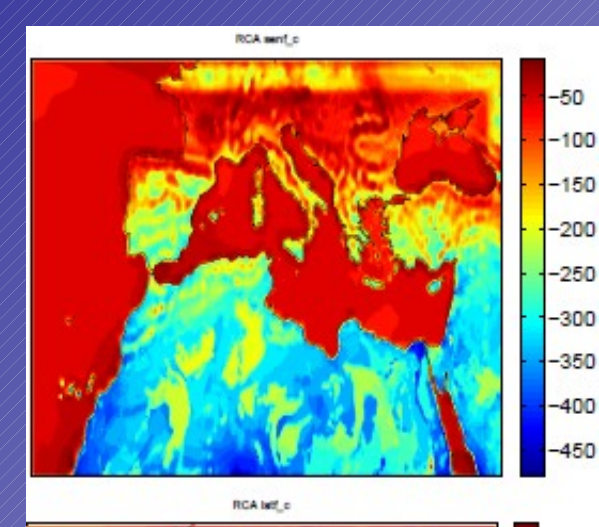

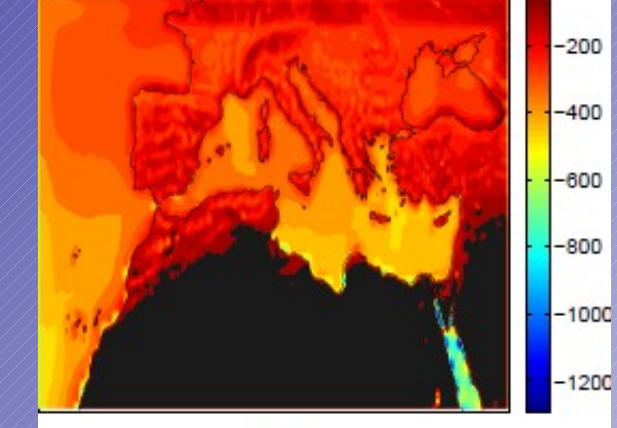

RCA evep\_c

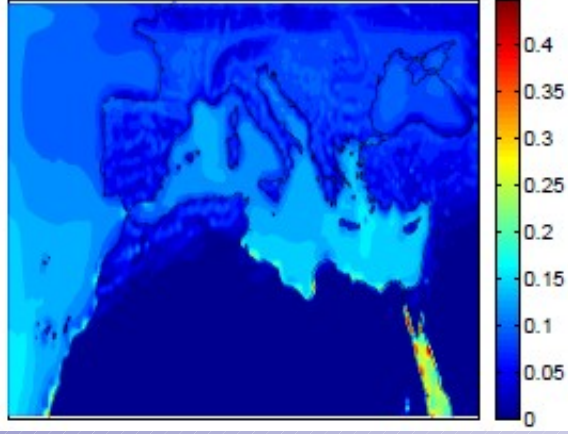

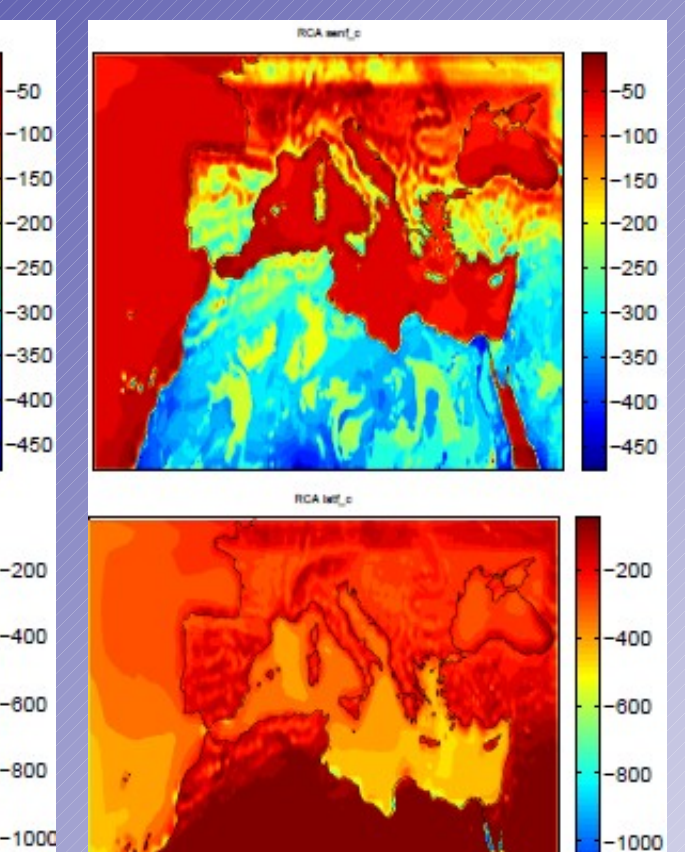

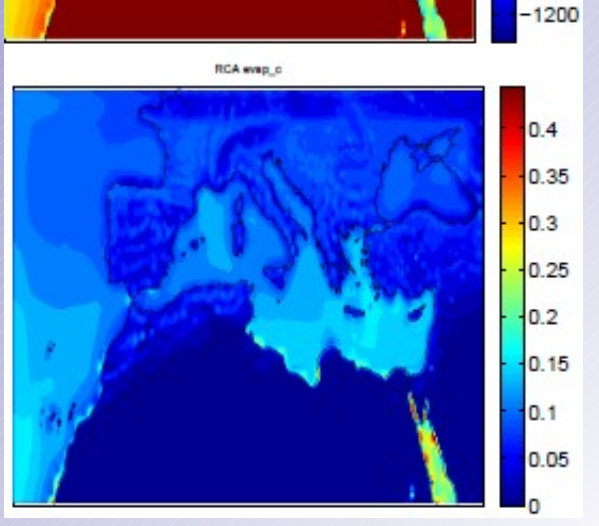

 $\sqrt{s}$  Ts and sst annual cycle plots and whole period time series. Something is wrong with ts!!!

> $\circ$  $N$ D

> > $\overline{0}9$

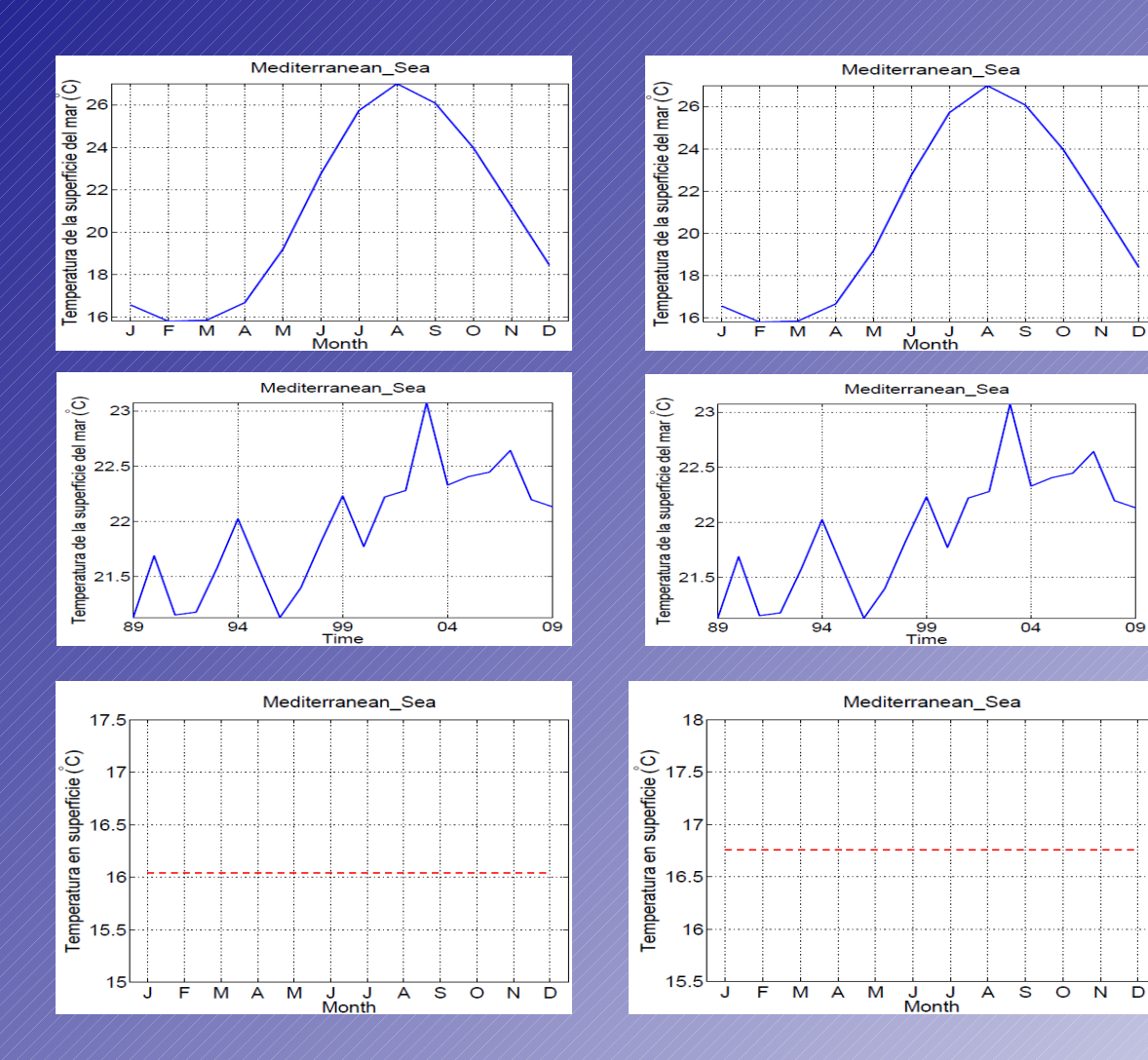

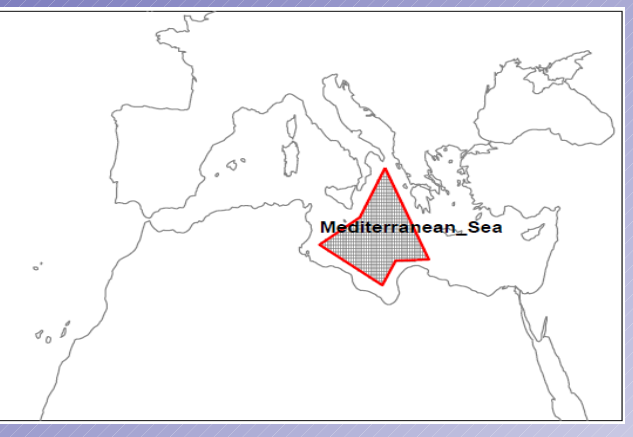

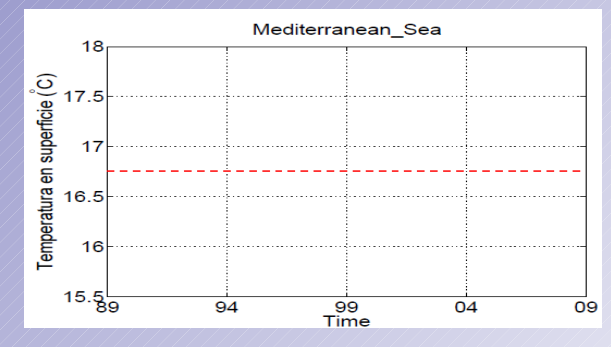

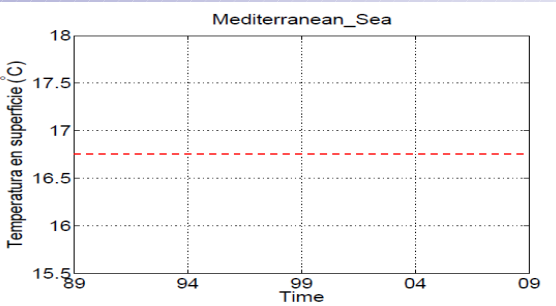

● First comparison with evaluation data: ERA-Interim in period 1989-1991. Variable: sst.

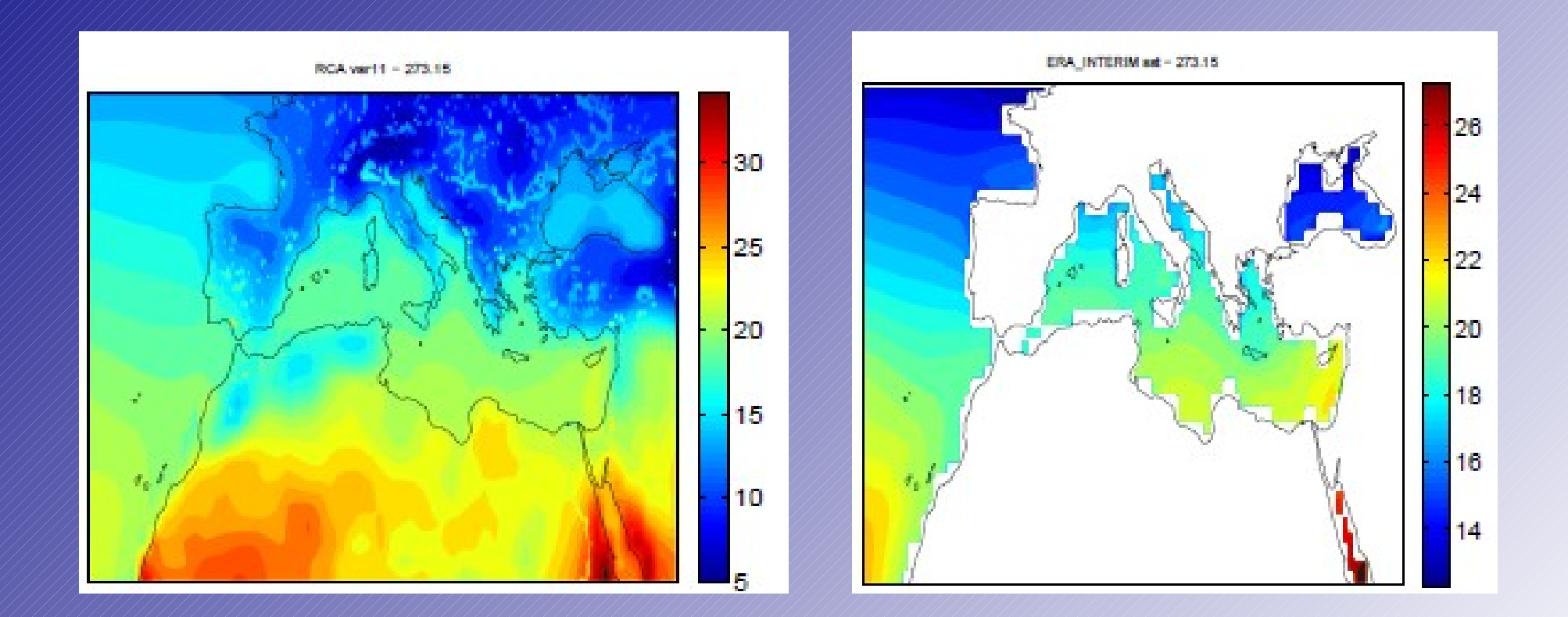

## **Brief conclutions.**

- Our efforts seems to be not futile. RCA integrations are similar to the ERA-Interim boundary conditions (not so difficult) but with a higher resolution and more detailed.
- Something is wrong with ts.
- -DHIRLAM flag seems to be not so relevant.
- $\sqrt{2}$  There are some problems with precipitation and short wave downwards surface flux.

## **On going work.**

- Finish RCA-ERAI comparison and begin RCA-ERA40 comparison.
- Plot all variables ERAI and ERA40 integrations and compare with other analysis. For example: climatic forecasts obtained by statistical downscalling.
- Post-process of integrations of models HadCM3 (ref, high, low) and ECHAM5 (A1B scenario).
- **Having a look to parametrizations of model.**